#### **Syllabus Content:**

#### **8.1. Programming Concepts (Procedures & Functions)**

- 6 (a) Understand what is meant by procedures, functions and parameters
- C (b) Define and use procedures and functions, with or without parameters
- (c) Understand and use local and global variables.

#### **Notes and guidance**

Procedures and functions may have up to two

# **8.1. Programming Concept (Procedures & Functions)**

Algorithm design involves developing **step-by-step** instructions to solve a problem and subroutines are to **modularize the solution**.

Initially, a program was written as one monolithic block of code. The program started at the first line of the program and continued to the end.

Program languages have now been developed to be structured. A problem can be divided into a number of smaller subroutines (also called **procedures**). From within one subroutine, another subroutine can be called and executed:

### **PROCEDURE or Subroutine:**

A **PROCEDURE** is a self-contained section of program code which performs a specific task and is referenced by a name. Procedures can be **CALLED** repeatedly throughout a program by keyword **CALL**. **PROCEDURE** can contain its own local variables, data types, labels, and constant declarations.

**FUNCTION**: is a self contained program code which **performs a specific task** and is referenced by a name. **FUNCTION always return a value.**.FUNCTION is a sequence of steps that is given an identifier and returns a single value; function call is made by the keyword **CALL**

### **Parameter of Procedure or Function**:

A **variable applied to a procedure or function** that allows one to **pass in a value** for the **procedure/function** to **use.**

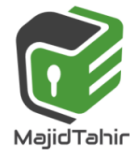

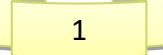

**Header (Procedure or Function):** the first statement in the definition of a procedure or function, which contains its name, any parameters passed to it, and, for a function, the type of the return value.

**Argument** – the value passed to a procedure or function.

# **Local and global variables**

A **global variable** can be used by any part of a program – its **scope** covers the whole program. **Global Variables are DECLARED above and outside** the **Main Program**, **Procedures or Functions**

A **local variable** can only be used by the part of the program it has been **declared inside** – its **scope** is **restricted to that part of the program.**

For example, in this algorithm the variables **num1**, **num2** and **answer** are declared globally.

```
it ari
DECLARE num1, num2, answer : Integer 
     PROCEDURE userinput() 
           OUTPUT("Enter number 1") 
           INPUT num1 
                                           www.majidtahir.com
           OUTPUT("Enter number 2") 
           INPUT num2 
      END PROCEDURE 
      PROCEDURE Calculation() 
            answer = num1 * num2 
      END PROCEDURE 
      PROCEDURE useroutput() 
           OUTPUT("the product of ", num1 ," and ", num2 ," is ") 
           OUTPUT (CALL answer) 
      END PROCEDURE 
BEGIN 
    CALL userinput 
    CALL Calculation 
  CALL useroutput 
 END
```
# **Subroutines or Procedures**

#### **Subroutine**

A subroutine is another name of PROCEDURE. It is a self-contained section of program code that performs a specific task, as part of the main program.

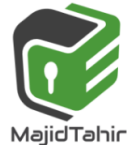

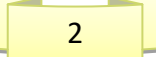

### **PSEUDOCODE of PROCEDURE**

```
PROCEDURE timestable(number As INTEGER) //This is a Procedure
    FOR count = 1 To 20
        OUTPUT(number & " X " & count & " = " & count * number) 
    NEXT
END PROCEDURE
```
#### **BEGIN**

**OUTPUT("PLEASE Input number for TimesTable") //asking for number(in procedure) from user CALL timestable //CALL to procedure to execute it in the main Program END**

#### **VB CODE Of PROCEDURE**

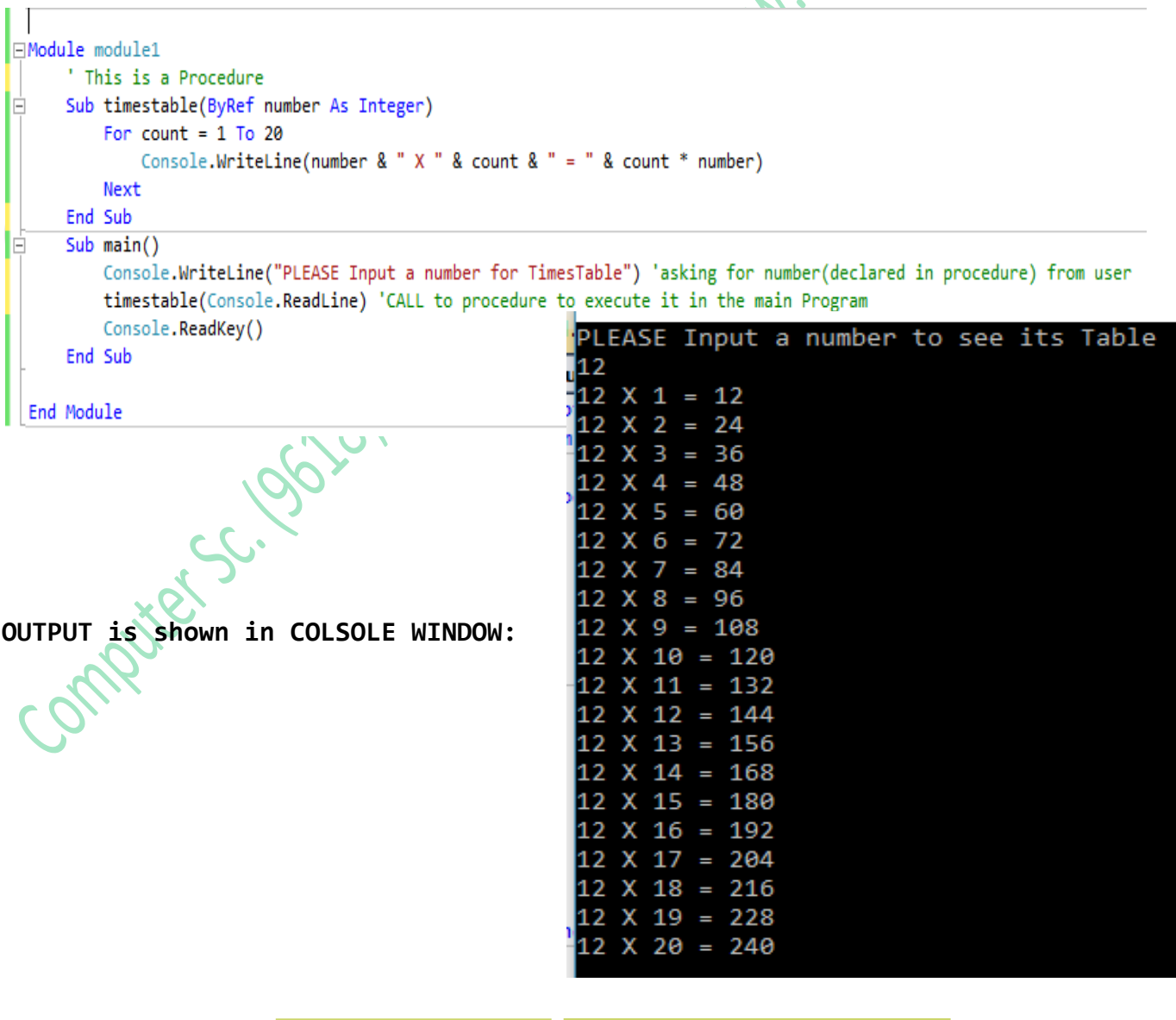

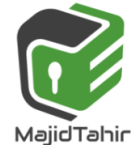

*with Majid Tahir* 

# **PROCEDURE of Fahrenheit to Celsius**

```
PROCEDURE Celsius (temp : REAL) 
      temp = (temp -32)/1.8 
      OUTPUT("Celsius = " , temp) 
                                                       PATT.COM
END PROCEDURE 
BEGIN 
     DECLARE MyTemp : REAL 
     OUTPUT("Input temperature in Fahrenheit ") 
     INPUT MyTemp 
     CALL Celsius(MyTemp) //CALL to procedure to execute
END 
Using Global variable (Pseudocode)
DECLARE num1, num2, answer As Integer
     PROCEDURE input_sub() 
          OUTPUT("Enter number 1") 
          INPUT num1 = Console.ReadLine 
          OUTPUT("Enter number 2") 
          INPUT num2 
      END PROCEDURE 
      PROCEDURE Calculation() 
          answer = num1 * num2END PROCEDURE
      PROCEDURE output_sub() 
          OUTPUT("the product of " & num1 & " and " & num2 & " is ") 
          OUTPUT (answer) 
      END PROCEDURE 
    BEGIN 
         CALL input_sub() 
        CALL Calculation()
```
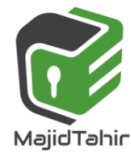

 **END**

 **CALL output\_sub()** 

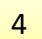

### **Example Program – Procedures (VB Code)**

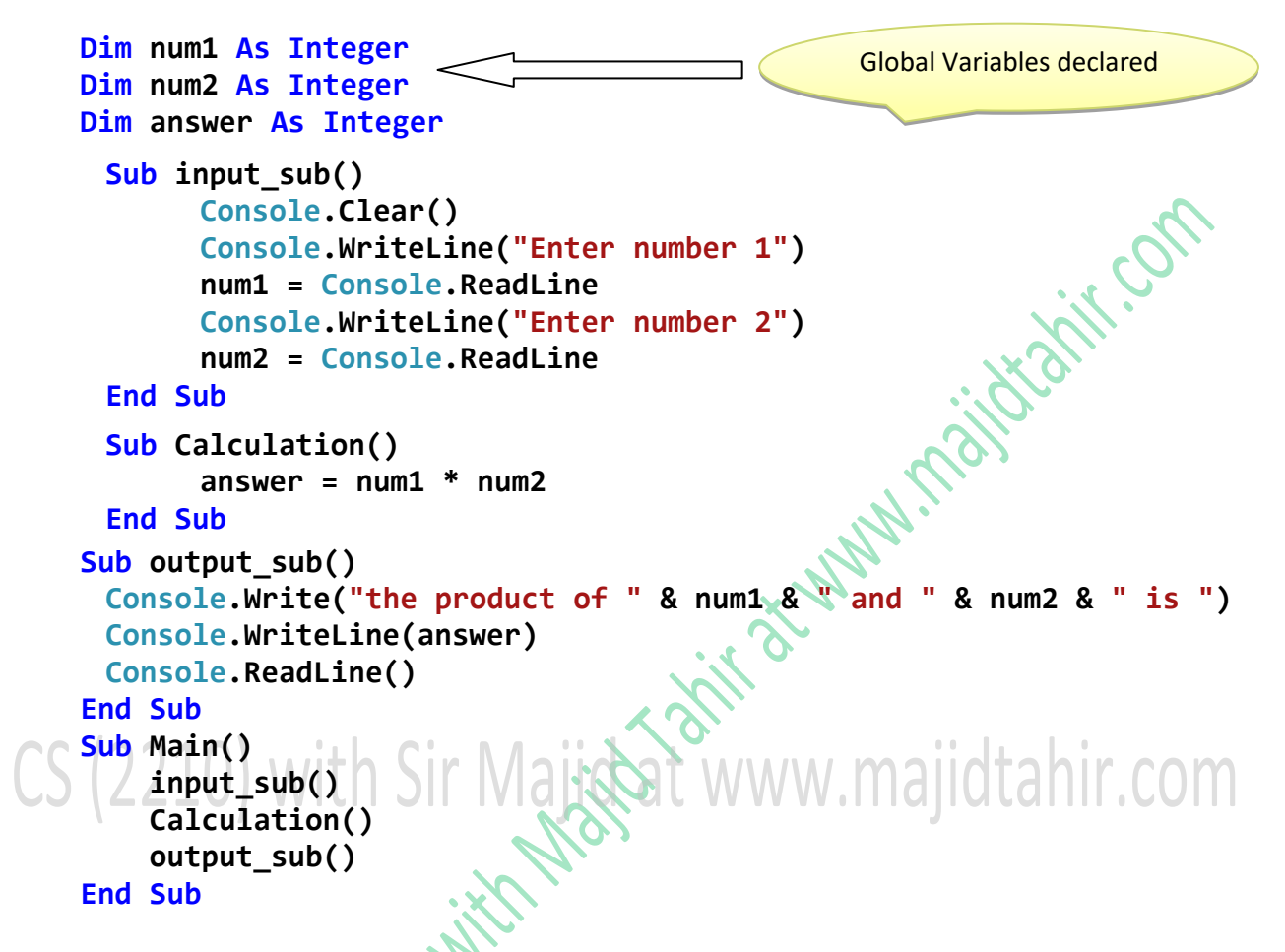

# **Parameters**

As mentioned above, **local variables** only have a **lifespan of the procedure.** Sometimes it is useful to **pass a value from one procedure to another**. This is done by using **parameters (or arguments)**  A parameter can be passed from one procedure to another by value or by reference.

# **Defining a Function**

The Function statement is used to declare the name, parameter and the body of a function. The syntax for the Function statement is:

```
FUNCTION FunctionName [(ParameterList)] As ReturnType 
     [Statements]
```
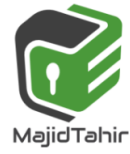

### **End Function**

# **Functions**

Functions are similar to Procedure, except that they always return a value..

```
FUNCTION square(num : INTEGER) : RETURNS INTEGER<br>
square = num * num<br>
RETURN square<br>
END FUNCTION<br>
FUNCTION<br>
FUNCTION sum = a + b<br>
RETURN sum<br>
END FUNCTION<br>
BEGIN<br>
DECY
           square = num * num 
      RETURN square
END FUNCTION 
FUNCTION sum (a :INTEGER, b : INTEGER) RETURNS INTEGER 
           sum = a + b 
       RETURN sum
END FUNCTION 
BEGIN 
      DECLARE number, value1, value2 : INTEGER 
        PRINT ("Please Input a number for its square")
        INPUT number
        PRINT ("Square of number is: ")
      PRINT (CALL square(number))
      PRINT ("Please Input a num1 and num2 for sum ")
                                                                              Ir.com
       INPUT value1, value2
       PRINT ("Sum is" (CALL sum(value1, value2))
```
**END** 

## **Example Program in VB - Functions**

```
X Module1
                                                                                 Main
  ⊡Module Module1
        'this is a function (functions return a value)
        Function adder (ByRef a As Integer, ByVal b As Integer)
            adder = a + bReturn adder
        End Function
        Sub Main()
            Dim x As Integer
            x = adder(2, 3) 'call to function adder which returns a value
            Console.WriteLine("2 + 3 =" & x)
            'you can simply then code by putting the call directly into the print statement
            Console.WriteLine("4 + 6 = " & adder(4, 6))
            Console.ReadKey()
        End Sub
    End Module
```
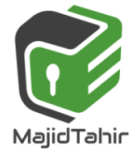

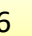

```
Module Module1
      Function square(ByVal x As Integer) As Integer
           square = x * x End Function
     Function sum(ByRef a As Integer, ByRef b As Integer) As Integer<br>
sum = a + b<br>
End Function<br>
Sub Main()<br>
Dim number As Double = 5<br>
Console.WriteLine("x=" & number)<br>
Console.WriteLine("Square of x is " & square("<br>
Console.W
            sum = a + b 
      End Function
      Sub Main() 
            Dim number As Double = 5 
            Console.WriteLine("x = " & number) 
            Console.WriteLine("Square of x is " & square(number))
            Console.WriteLine(sum(3, 7)) 
            Console.WriteLine(square(sum(16, 9))) 
            Console.ReadLine() 
      End Sub
End Module
```
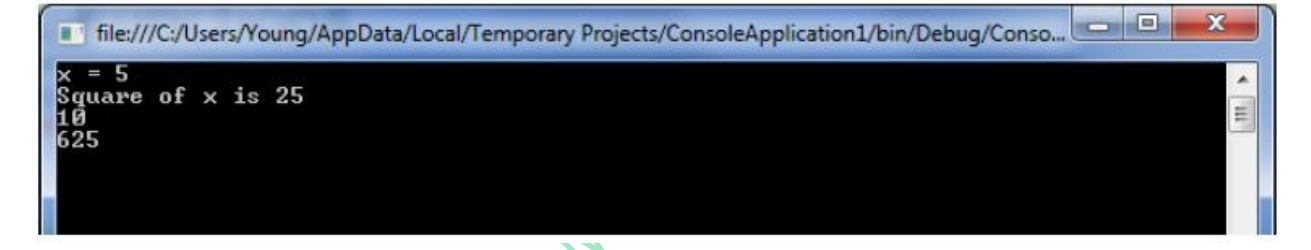

#### **Example**

Following code snippet shows a function *FindMax* that takes two integer values and returns the larger of the two.

```
Function FindMax(ByVal num1 As Integer, ByVal num2 As Integer) As Integer ' local 
variable declaration
     Dim result As Integer
    If (num1 > num2) Then
        result = num1 Else
         result = num2 
     End If
   FindMax = result 
End Function
```
### **Function Returning a Value**

In VB.Net, a function can return a value to the calling code in two ways:

- By using the return statement
- By assigning the value to the function name

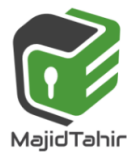

# **Function & Procedure in one Program (Pseudocode).**

```
PROCEDURE grades(num As Integer) 
          SPERIMESE OUTPUT ("C")<br>
OTHERWISE OUTPUT ("Need improvement")<br>
CASE<br>
EDURE<br>
E pass (number As Integer)<br>
umber >= 50 THEN<br>
OUTPUT ("Pass")<br>
OUTPUT ("Fail")<br>
IF<br>
EDUE<br>
DA
      Case OF num 
              >= 90 : OUTPUT ("A*") 
              >= 80 : OUTPUT ("A") 
              >= 70 : OUTPUT ("B") 
             >= 60 : OUTPUT ("C") 
      End CASE 
End PROCEDURE 
PROCEDURE pass (number As Integer) 
      IF number >= 50 THEN 
           OUTPUT ("Pass") 
      ELSE 
           OUTPUT ("Fail") 
      END IF 
END PROCEDUE 
  0.19910tahir.com
FUNCTION regular (n: INTEGER) RETURNS : STRING 
      IF n >= 60 THEN 
           regular = ("Regular admission from school") 
      ELSE 
           regular = ("Appears as a Private candidate") 
      END IF 
      RETURN regular 
END FUNCTION 
BEGIN
      DECLARE marks : Integer 
      OUTPUT ("Enter your marks") 
      INPUT marks 
      WHILE marks > 100 OR marks < 0 
           OUTPUT ("Error, Re-Enter marks between 0 to 100") 
           INPUT marks 
      END WHILE 
      CALL grades(marks) 
      CALL pass(marks) 
      OUTPUT (CALL regular(marks)) 
END
```
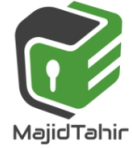

The following example demonstrates *FindMax* function in VB (Console mode):

```
Module module1
     Function FindMax(ByVal num1 As Integer, ByVal num2 As Integer) As Integer
         ' local variable declaration */
                                                       A Marings is the company
         Dim result As Integer
         If (num1 > num2) Then
             result = num1 
         Else
             result = num2 
         End If
         FindMax = result 
     End Function
     Sub Main() 
         Dim a, b, res As Integer
         Console.WriteLine("Write value number 1") 
         a = Console.ReadLine() 
         Console.WriteLine("Write value number 2") 
         b = Console.ReadLine() 
         res = FindMax(a, b) 
         Console.WriteLine("Max value is : {0}", res)
         Console.ReadLine() 
     End Sub
End Module 
                                                                        tahir.com
```
When the above code is compiled and executed, it takes value 1 & value 2 as input and produces the maximum value for example:

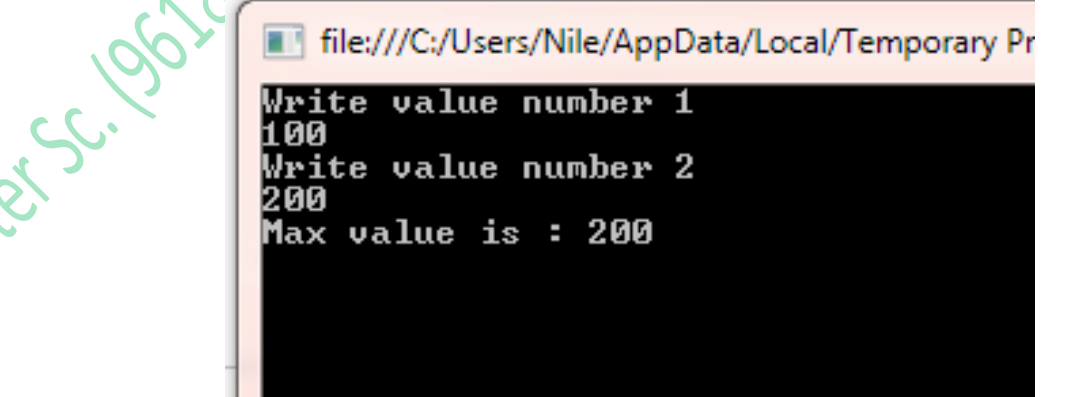

#### **References:**

Visual Basics Console Cook Book by VB.NET Console Book by *Dough Semple*  **[https://www.tutorialspoint.com/vb.net/vb.net\\_functions.htm](https://www.tutorialspoint.com/vb.net/vb.net_functions.htm) <https://docs.microsoft.com/en-us/dotnet/visual-basic/language-reference/statements/function-statement>**

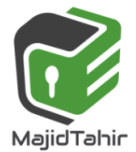

**www.majidtahir.com Contact: 03004003666 | Email: majidtahir61@gmail.com | > | q**